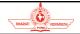

# e-Business Systems

(Unit - 3)

by

Dr. Sunil Pratap Singh (Associate Professor, BVICAM, New Delhi)

2023

© Bharati Vidyapeeth's Institute of Computer Applications and Management, New Delhi-63, by Dr. Sunil Pratap Singh

| _ |                                        |                                                                                                    |
|---|----------------------------------------|----------------------------------------------------------------------------------------------------|
| · | Table 200 Access /                     | Electronic Payment System (EPS)                                                                                                    |
| ſ | EPS comprises payn                     | ment services over the network. An EPS consists of the following components:                                                                           |
| I | <ul> <li>Buyer (Cardhold</li> </ul>    | ler) - Any individual who is making online payment.                                                                                                    |
|   |                                        | unt - A specific type of bank account required for a business to accept payments (from ent modes) from customers.                                      |
| 1 | <ul> <li>Issuer (Issuing Ba</li> </ul> | ank) - Any bank that issues a debit or credit card to their customers.                                                                                 |
|   |                                        | Card Association) – Group of member financial institutions that process card payments eed set of rules. Major examples are Rupay, Visa and MasterCard. |
|   |                                        | iring Bank or Merchant Bank) — Any bank that processes a transaction based on mithe issuer and card association.                                       |
|   | <ul> <li>Payment Process</li> </ul>    | sor – A facility of an acquirer which transfers transaction details to the relevant network.                                                           |
|   |                                        | way – A software that facilitates the transfer of a customer's card details from a site to a payment processor.                                        |
|   | © Bharati Vidyapeeth's Institute of    | f Computer Applications and Management, New Delhi-63, by Dr. Sunil Pratap Singh U2.2                                                                   |

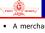

### **Merchant Account**

- A merchant account refers to a special types of bank account used by the businesses to accept payment from their customers.
- The merchant accounts have following characteristics:
  - Not the same as a regular business bank account.
  - Money can not be deposited into, or withdrawn from, by the business whose name the account is.
  - Accept payments electronically, holding the funds typically for a few days before transferring them
    to the business' regular bank account.
- By holding the funds for a short period, merchant accounts help reduce fraud:
  - The merchant doesn't want to give the money back.
- The merchant is a fraud.

© Bharati Vidyapeeth's Institute of Computer Applications and Management, New Delhi-63, by Dr. Sunil Pratap Singh

| П | 2 | в | ı |  |
|---|---|---|---|--|

| The payment service providers – also known as merchant service providers or PSPs – are third parties that help merchants to accept payments.                               |
|----------------------------------------------------------------------------------------------------|
|                                                                                                    |
| PSPs provide both a merchant account (of their own or have relationships with banks that enable them to help businesses open a merchant account with a bank) and a payment |
| gateway, ensuring that businesses can collect and manage their payments in a simple and<br>efficient way.                                                                  |
| Some of the best-known PSPs in India include:                                                                                                    |
| PayPal India     PayU Money     Payseal (by ICICI)                                                                                                    |
| Paytm                                                                                                    |
| Razorpay     Instamojo     Billdesk                                                                                                    |
| Cashfree     EBS     Atom Tech                                                                                                    |
| © Bharati Vidyapeeth's Institute of Computer Applications and Management, New Delhi-63, by Dr. Sunil Pratap Singh U2.4                                                     |

| Tenna De manay                             | Payment Gateway                                                                                                    |
|--------------------------------------------|----------------------------------------------------------------------------------------------------|
|                                            | t gateway is a software that securely validates customer's card details, ensuring available to get paid.                    |
| The payme                                  | ent gateway offers the services that authorize card payments for businesses.                                                |
| <ul> <li>It facilit<br/>process</li> </ul> | ates the transfer of a customer's card details from a merchant's website $\underline{\mathbf{to}}$ a payment or.            |
|                                            | yment gateway tells the merchant whether the charge has been approved by the der's bank and submits charges for settlement. |
|                                            |                                                                                                    |
| © Bharati Vidyapeeth's                     | Institute of Computer Applications and Management, New Delhi-63, by Dr. Sunil Pratap Singh U2.5                             |

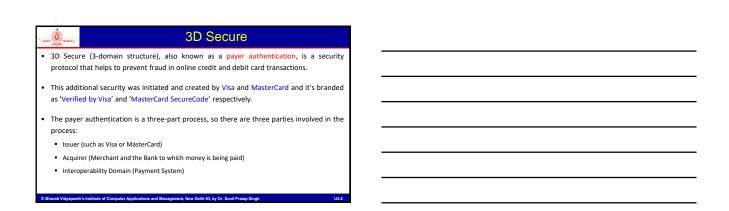

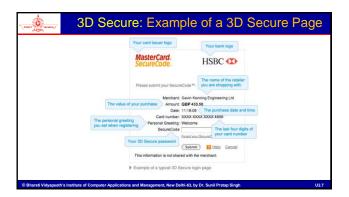

| - man <u>de</u> | Working of 3D Secure                                                                                                    |
|-----------------|----------------------------------------------------------------------------------------------------|
|                 | en the customer uses the card that is enrolled in the 3D Secure program, the process ks as follows:                                             |
| 1.              | The customer enters his/her credit or debit card information in the payment form.                                                               |
| 2.              | SecurionPay contacts a directory server and gets the message that the card is registered in the program.                                        |
| 3.              | The customer sees the 3D Secure page where they need to authenticate themselves to the issuing bank by entering the password or a one time PIN. |
| 4.              | The result of the 3D Secure authentication goes to SecurionPay and then the transaction details are submitted to the acquiring bank.            |
| 5.              | The transaction is authorized by the acquirer.                                                                                                  |
| 6.              | The customer can see the response about whether the transaction is successful or failed. \\                                                     |
| © Bharati \     | /idyapeeth's Institute of Computer Applications and Management, New Delhi-63, by Dr. Sunil Pratap Singh U2.8                                    |

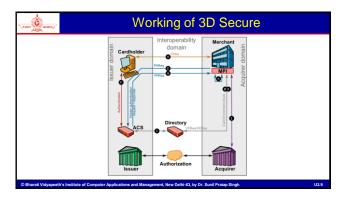

|                                                                                                    | PCI Compliance in Payment Solutions                                                                                                    |  |  |
|----------------------------------------------------------------------------------------------------|----------------------------------------------------------------------------------------------------|--|--|
| The payment compliance refers to a protocol that all companies must stick to while developing new payment portals. |                                                                                                    |  |  |
|                                                                                                    | <ul> <li>The Payment Card Industry Data Security Standard (PCI DSS) is the set of rules that makes<br/>sure that every transaction is safe and no data is lost.</li> </ul> |  |  |
| • The I                                                                                                    | • The PCI DSS has set up 12 rules (categorized into 6 objectives) for compliance:                                                                                          |  |  |
| 1.                                                                                                    | Build secure network and systems and maintain it as well.                                                                                                    |  |  |
| 2.                                                                                                    | Protect the data of the cardholder.                                                                                                    |  |  |
| 3.                                                                                                    | Create a vulnerability management program.                                                                                                    |  |  |
| 4.                                                                                                    | Implement strong access control measures.                                                                                                    |  |  |
| 5.                                                                                                    | Monitor and test networks on a regular basis.                                                                                                    |  |  |
| 6.                                                                                                    | Maintain an information security policy.                                                                                                    |  |  |

The overall process for card transactions takes place in two broad stages:

Authorization - An authorization, provided by the customer's card issuing bank, confirms the cardholder's ability to pay, ensuring that the customer's card/account is in good standing with sufficient funds to complete the purchase.

While making a payment transaction online, we will generally not get to know when this stage is happening since this happens in the background without any interaction from the customer. However, during an transaction on a Card Swipe Machine, we may see a glimpse of this stage after entering the PIN - the screen briefly shows the text "Authorising.".

Clearing and Settlement - It facilitates carrying out of actual inter-bank transactions. In settlement process, transactions with authorization codes are sent to the payment processor for payment to the merchant.

Note: Before authorization, authentication process is performed to confirm a cardholder's identity. This stage verifies whether the card number is correct or not as well as if the customer making the transaction is genuine or not. This stage only verifies the identity and doesn't check a customer's account balance nor does any kind of fund transfer.

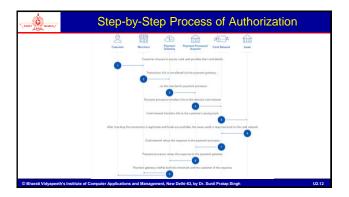

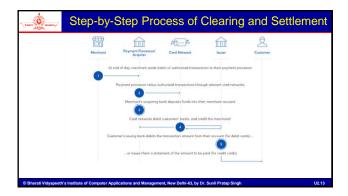

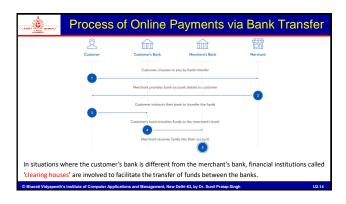

|                     | Online Payments via Direct Debit                                                                                                    |       |
|---------------------|----------------------------------------------------------------------------------------------------|-------|
|                     | ebit is a payment method which allows businesses to collect funds owed by the control of the payment. The payment (the payer) needing to initiate the payment. | heir  |
| This kind           | of mechanism is referred to as a pull-based payment method.                                                                                                    |       |
|                     |                                                                                                    |       |
|                     |                                                                                                    |       |
|                     |                                                                                                    |       |
|                     |                                                                                                    |       |
|                     |                                                                                                    |       |
| © Bharati Vidyapeet | h's Institute of Computer Applications and Management, New Delhi-63, by Dr. Sunil Pratap Singh                                                                 | U2.15 |

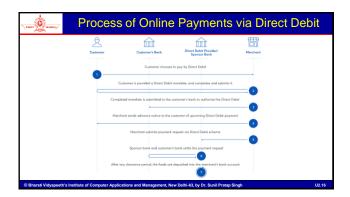

| THE DESIGNATION OF THE PERSON OF THE PERSON | Online Payments via Digital Wallet                                                                                                    |
|----------------------------------------------------------------------------------------------------|----------------------------------------------------------------------------------------------------|
| The digit                                                                                                    | al wallets may act as either (or both):                                                                                                    |
| ■ A sto                                                                                                    | rage mechanism for payment details (e.g. credit or debit card details, bank details)                                                                                                    |
| ■ A sto                                                                                                    | rage mechanism for actual funds                                                                                                    |
| Paying u                                                                                                    | sing stored Payment Details:                                                                                                    |
| or de                                                                                                    | istomer makes a purchase using a digital wallet that only store the payment details for credit<br>bit card, the process is identical to a standard card payment. The only difference is that the<br>I wallet provider may be providing the merchant the facilities of a payment service provider. |
| ■ If the mand                                                                                                    | digital wallet is storing bank details, they could effectively set up a standard direct debit ate.                                                                                                    |
| © Bharati Vidyaneet                                                                                                    | r's Institute of Computer Applications and Management. New Delbi-63 by Dr. Sunil Pratan Singh                                                                                                    |

| Takes Design to the same of | Online Payments via Digital Wallet (contd)                                                                                                    |
|-----------------------------|----------------------------------------------------------------------------------------------------|
| Paying us                   | sing stored Funds:                                                                                                    |
|                             | n a customer wishes to make a purchase using the funds stored in the digital wallet, the hant must typically receive them into their own digital wallet from the same provider.                                                                                      |
|                             | ligital wallet provider simply applies a virtual debit to the customer's wallet and the relevant to the merchant's wallet.                                                                                                    |
| proce                       | nerchant wants to transfer these funds from their digital wallet to their bank account, the<br>ess would be almost identical to a standard bank transfer, with the digital wallet provider<br>ferring the requested amount to the merchant's nominated bank account. |
| © Bharati Vidyapeeti        | It's Institute of Computer Applications and Management. New Delhi-63, by Dr. Sunil Pratag Singh UZ 18                                                                                                    |

| Į. | Electronic Fund Transfer (EFT)                                                                                                    |
|----|----------------------------------------------------------------------------------------------------|
| F  | Electronic fund transfer is used to move money from one account to another.                                                                                                    |
|    | The transaction is completed electronically, and the two accounts can be at the sam<br>financial institution or different financial institutions.                                                       |
|    | The term "EFT" does not refer to a specific type of payment. It is actually an umbrella term that covers a broad range of electronic payments.                                                          |
|    | <ul> <li>EFT payments are processed by the bank through the Automated Clearing House (ACE network, the transfer system that connects all the financial institutions, banks, and cred unions.</li> </ul> |
|    | <ul> <li>In general, the ACH network processes EFTs in batches, which means that transactions ar<br/>accrued throughout the day and processed later.</li> </ul>                                         |
| •  | © Bharati Vidyapeeth's Institute of Computer Applications and Management, New Delhi-63, by Dr. Sunil Pratap Singh U2.1                                                                                  |
|    | Important Types of EFT Payments  • Direct Deposit                                                                                                    |
|    | A type of electronic transfer that allows the employer to pay employees electronically.                                                                                                    |
|    | <ul> <li>The employer can let his direct deposit service provider know how much to deposit i<br/>each employee's account, and then on payday, the money will be deposited.</li> </ul>                   |
|    | ATMs (Automated Teller Machines)                                                                                                    |
|    | ATM allows us to transfer funds without entering the bank and talking to a teller.                                                                                                    |
|    | Credit/Debit Cards                                                                                                    |
|    | <ul> <li>We can make EFT payments with a credit or debit card. We can use our card to mov<br/>money from a business bank account, make purchases, or pay bills.</li> </ul>                              |

Important Types of EFT Payments (contd...)

National Electronic Funds Transfer (NEFT)

The National Electronic Fund Transfer or NEFT is the simplest and most liked form of money transfer from one bank to bank.

The funds are transferred on a deferred settlement basis, which implies that the money is transferred in batches. There is no maximum limit but this depends from one bank to another.

To make any NEFT transaction, you just need two important pieces of information -- firstly, account number and secondly, the IFSC Code of the destination account.

For transferring money to a different bank, Rs 2.50 to Rs 25 can be charged, based on the amount being transferred.

| THE REAL PROPERTY.                | Important Types of EFT Payments (contd)                                                              |  |  |
|-----------------------------------|----------------------------------------------------------------------------------------------------|--|--|
| Real Time Gross Settlement (RTGS) |                                                                                                    |  |  |
| ■ There                           | e is no maximum transfer limit, but the minimum is Rs. 2 lakhs.                                      |  |  |
| ■ The t                           | transactions are processed throughout the RTGS business hours.                                       |  |  |
| <ul><li>Usua</li></ul>            | lly, the amount is remitted within 30-minutes.                                                       |  |  |
|                                   | ts a little more than NEFT. But, it will not cost more than Rs. 30 for transactions up<br>. 5 lakhs. |  |  |
| ■ The f                           | ee varies from one bank to another.                                                                  |  |  |
|                                   |                                                                                                    |  |  |
|                                   |                                                                                                    |  |  |
|                                   |                                                                                                    |  |  |

| THE SECOND | Important Types of EFT Payments (contd)                                                                                                    |
|------------|----------------------------------------------------------------------------------------------------|
|            | iate Payment Service (IMPS) nstant payments, we can send money through IMPS.                                                                                                    |
| ■ UPI-e    | Payments Interface (UPI) enabled apps allow us to make transactions (up to Rs 1 lakh) with any smartphone g a Virtual Payment Address (a unique ID created by the user to send or receive ey through UPI). |

| un <u>en en e</u> mmen / | Comp                             | arison (           | of NEFT            | , RTGS and IIV                                           | 1PS |
|--------------------------|----------------------------------|--------------------|--------------------|----------------------------------------------------------|-----|
|                          | BASIS OF<br>COMPARISON           | NEFT               | RTGS               | IMPS                                                     |     |
|                          | Minimum<br>transfer value        | Re. 1              | Rs. 2 lakh         | Re. 1                                                    |     |
|                          | Payment options                  | Online and offline | Online and offline | Online                                                   |     |
|                          | Maximum<br>transfer value        | No limit           | No limit           | Rs.2 lakh                                                |     |
|                          | Settlement<br>type               | Half hourly basis  | Real time          | Real time                                                |     |
|                          | Inward<br>transaction<br>charges | No charges         | No charges         | Decided by<br>the individual<br>member banks<br>and PPIs |     |

| N <sub>e</sub> man | <u>.</u> |
|--------------------|----------|
| •                  | Electro  |
|                    | interne  |
|                    | areas a  |
| •                  | Poor co  |
| ١.                 | Some     |

#### Infrastructure Issues in EFT

- Electronic payments communication infrastructure includes computer network such as the internet and mobile network used for mobile phone. In developing countries, many of the rural areas are unbanned and lack of access to critical infrastructure that drives electronic payments.
- Poor communication infrastructure & Internet and mobile networking' is one of the reasons that hinder the e-payment system.
- Some of the debit cards technologies like automated teller machines (ATM) are still seen by many as unreliable for financial transactions.
- Telecommunication and electricity are not available throughout the country, which negatively
  affect the development of e-payments.
- etc.

D Bharati Vidyapeeth's Institute of Computer Applications and Management, New Delhi-63, by Dr. Sunil Pratap Sing

112.25

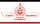

## **Electronic Data Interchange**

- Electronic data interchange (EDI) occurs when one business transmits computer-readable data in a standard format to another business.
- In the 1960s, businesses realized that many of the documents they exchanged were related to the shipping of goods; for example, invoices, purchase orders, and bills of lading.
- These documents included the same set of information for almost every transaction.
- By creating a set of standard formats for transmitting the information electronically, businesses were able to reduce errors, avoid printing and mailing costs, and eliminate the need to re-enter the data.
- Businesses that engage in EDI with each other are called trading partners.
- The standard formats used in EDI contain the same information that businesses have always included in their standard paper invoices, purchase orders, shipping documents, etc

© Bharati Vidyapeeth's Institute of Computer Applications and Management, New Delhi-63, by Dr. Sunil Pratap Singh

U2.26

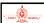

## Electronic Data Interchange (contd...)

- Firms that exchange data in specific standard formats are said to be EDI compatible.
- The business information exchanged is often transaction data; however, it can also include
  other information related to transactions, such as price quotes and order status inquiries.
- Transaction data in B2B transactions includes the information traditionally included on paper documents.
- The data from invoices, purchase orders, requests for quotations, bills of lading, and receiving reports accounts for more than 75 percent of all information exchanged by trading partners.
- EDI was the first form of electronic commerce to be widely used in business—beginning some 20 years before anyone used the term electronic commerce—and it continues to be an important part of B2B.

Bharati Vidyapeeth's Institute of Computer Applications and Management, New Delhi-63, by Dr. Sunil Pratap Singh

U2.27

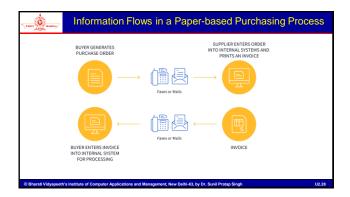

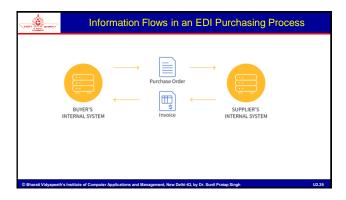

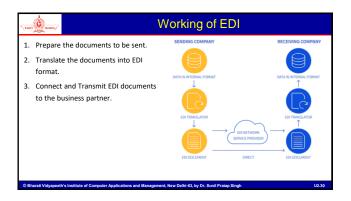

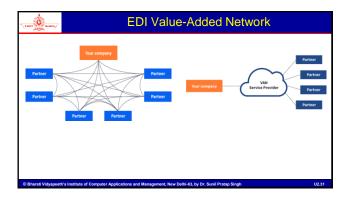

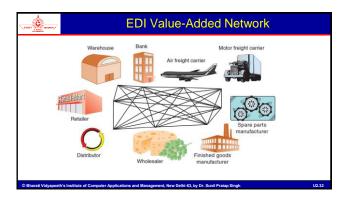

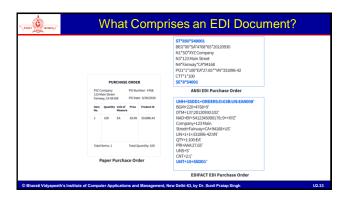

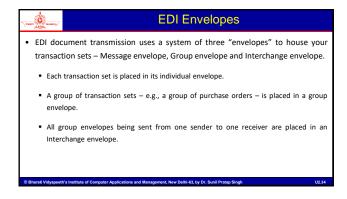

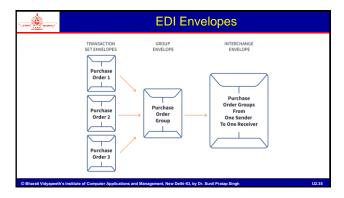

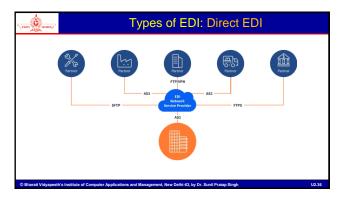

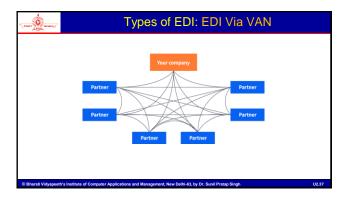

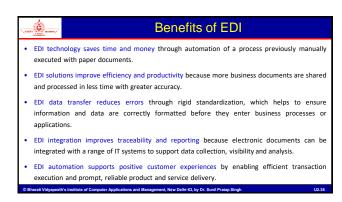

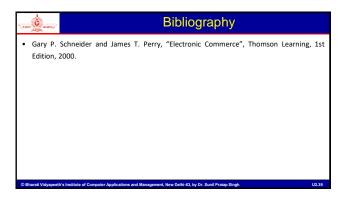